## **รายการอางอง**

# **ภาษาใทย**

**ธีระพร วีระถาวร, ดร. การอสุมานเชิงสถิติขํ่นกลาง:โครงสร้างและความหมาย. กรุงเทพมหานคร : พิทักษ์การพิมพ์ , 2531.**

**ประชุม สุวัตถี. ทฤษฎีการรนมานเชิงสถิติ. กรุงเทพมหานคร : สำนักพิมพ์จุฬาลงกรณ 1 2527.**

# **fmOMQSM**

**Banks, J. and Carson, J.s. Discrete-Event System Simulation. New Jersey : Prentice-hall ,1984.**

Boos, Dennis D. Minimum distance estimators for location and goodness of fit. **Iournal of the American Statistical Association 76 (1981) :663-670.**

**Hogg, Robert V. and Craig, A.T. Introduction to Mathematical Statistics. 4th ed. New York : Macmiiian, 1978.**

**\_\_\_\_\_\_\_\_\_ . and Klugman, Stuart A. Loss Distributions. New York : John Wiley & Son 1 1984.**

**Ingram Olkin, Leon J. Gleser and Cyrus Dennan. Probability Models and Applications. 2nd ed. New York : Macmiiian, 1994.**

- Law, Averill M. and Kelton, W. David. Simulation Modeling & Analysis. 2nd ed. New York : **McGraw-Hill Book Co., 1991.**
- **Parr,William c. and Schucany, William R. Minimum distance and robust estimation. Journal of the American Statistical Association 75 (1980) : 616-624**
- **Rao, C.R. Theory of the method of estimation by minimum chi-square. Bull. Interat. Statist. Inst. 35 (1957) : 25-32.**

**ภาคผนวก**

 $\label{eq:1.1} \frac{1}{2} \sum_{i=1}^n \frac{1}{2} \sum_{i=1}^n \frac{1}{2} \sum_{i=1}^n \frac{1}{2} \sum_{i=1}^n \frac{1}{2} \sum_{i=1}^n \frac{1}{2} \sum_{i=1}^n \frac{1}{2} \sum_{i=1}^n \frac{1}{2} \sum_{i=1}^n \frac{1}{2} \sum_{i=1}^n \frac{1}{2} \sum_{i=1}^n \frac{1}{2} \sum_{i=1}^n \frac{1}{2} \sum_{i=1}^n \frac{1}{2} \sum_{i=1}^n \frac{$ 

### **ภาคผนวก**

# **การสร้างตัวเอฃลุ่ม (Random Number)**

**การสร้างลักษณะการแจกแจงนบบต่าง ๆ นั้น จะต้องอาศัยตัวเลขลุ่มเป็นฑึ๋นฐานใน การสร้าง สำหรับการวิจัยครํ่งนี้ใชัวิธีการสร้างตัวเลขลุ่มตามวิธีของ White and Schmidt (1975) ซึ่งนั้นตอนในการสร้างจะแสดงรายละเอียดต้วยพิงก์ชันต่อไปนี้**

```
FUNCTION RAND(IU)
IU = IU* 16807
IF (IU.LT.O) IU = IU + 2147483647+1
RAND = IU
RAND = RAND*0.465661E-9
RETURN
END
```
**ค่า IU จะเป็นค่า SEED หรือค่าเรี๋มต้น ซึ่งจะต้องเป็นจัานวนเต็มบวกที่เป็นเลขคี่ RAND จะเป็นค่าของตัวเลขลุ่มที่มีค่าอยู่ระหว่าง 0 ถึง 1**

การสร้างการแจกแจงแบบปกติ  $N(\mu,\sigma^2)$ 

**การผลิตเลขลุ่มที่มีการแจกแจงแบบปกติใชัวิธีของ Box และ Muller (1958)1คยผลิต เลขลุ่มที่มีการแจกแจงแบบปกติมาตรฐาน N(0,1) พร้อมกัน 2 ค่า และแต่ละค่าเป็นอิสระต่อกัน โคยใชัตัวผลิต (Generator)** Zj **และ** Z2**พิจารณาตังรูปต่อไปนี้**

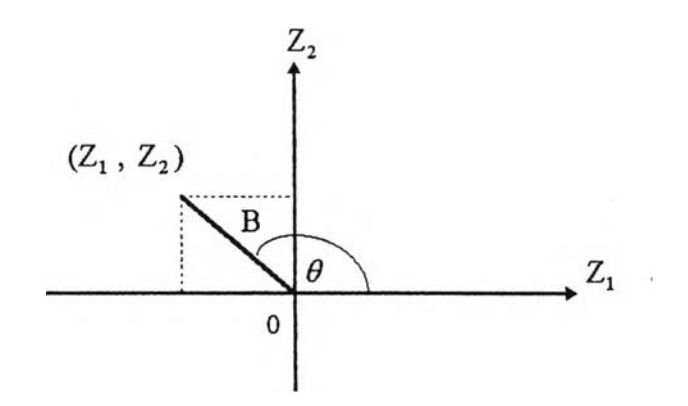

**พิจารณาจากรุเปจะไคั**

$$
Z_1 = B \cos(\theta) \tag{1}
$$

 $Z_2 = B \sin(\theta)$  (2)

**เมื่องจาก** B **=** Z2 **+** Z2 **มีการแจกแจงแบบไคสแควร'คัวยระคับความเป็นอิสระ** 2 **และเทียบเท่าการแจกแจงแบบเอก.ช์โพเนนเชียล มีค่าเฉลี่ยเท่ากับ** 2 **โดยวิธีแปลงผกผัน (Inverse Transformations) สามารถสร้างเลขชุ่มที่มีการแจกแจงแบบเอกชัโพเนนเชียลไคัดังนี้**

$$
B = (-2 \ln R)^{1/2}
$$
 (3)

เมื่อ R **เป็น**เลขชุ่มที่มีการแจกแจงแบบสม่าเสมอ**ใน**ช่วง (0,1)

**จากการสมมาตรของการแจกแจงแบบปกติ (Normal Distribution) จะไคัว่าบุม** *9* **มีการแจกแจงแบบสมื่าเสมอ ระหว่าง** 0 **ถึง** *2ท* เร**เคียน และ**มีรัศมี B **กับบุม** *9* **เป็นอิสระต่อ กันจากสมการ (1) (2) และ(ร) เราสามารถสรัางเลขชุ่มที่มีการแจกแจงแบบปกติมาตรฐานจากตัว**  $\mathfrak{log}$ น 2 ชุด  $\mathbf{R}_{1}$  และ $\mathbf{R}_{2}$  กล่าวคือ

$$
Z_1 = (-2 \ln R_1)^{1/2} \cos(2\pi R_2)
$$
  
\n
$$
Z_2 = (-2 \ln R_1)^{1/2} \sin(2\pi R_2)
$$

ซึ่ง  $\rm R_i$  และ $\rm R_2$  เป็นตัวเลขสุ่มที่สร้างจากฟังก์ชัน FUNCTION RAND(IU) เมื่อได้ตัวเลขสุ่มที่มี **การแจกแจงแบบปกติมาตรฐานแส์ว จะท่าการแปลงตัวเลขชุ่มตังกล่าวโดยอาศัยพิงก์ชัน**

$$
EX_1 = \mu + \sigma Z_1
$$
  

$$
EX_2 = \mu + \sigma Z_2
$$

ซึ่งจะได้ว่า  $\mathrm{EX}_1$  และ $\mathrm{EX}_2$  มีการแจกแจงแบบปกติด้วยค่าเฉลี่ยเท่ากับ  $\mu$  ค่าความแปรปรวน เท่ากับ  $\sigma^2$   $(EX_i \sim N(\mu, \sigma^2)$ ; i = 1,2) โดยรายละเอียดโปรแกรมย่อยแสดงได้ดังนิ้

**SUBROUTINE RNOR(EXl)**

**COMMON/SEED/IU.KK**

**\* /PAR/RMEW,SIGMA**

**PI = 3.1415926**

**IF (KK.EQ.1) GOTO 100**

 $RONE = RAND(IU)$ 

 $RTWO = RAND(IU)$ 

**ZONE = SQRT(-2\*ALOG(RONE))\*COS(2\*PI\*RTWO)**

**ZTWO = SQRT(-2\*ALOG(RONE))\*SIN(2\*PI\*RTWO)**

**EX1 = ZONE\*SIGMA+RMEW**

 $KK = 1$ 

**GOTO 200**

100 EX1 = ZTWO\*SIGMA+RMEW

 $KK = 0$ 

**200 RETURN**

**END**

# การสร้างการแจกแจงแบบออกนอร์มอล

การสร้างตัวแปรสุ่มที่มีการแจกแจงแบบลอกนอรมอล จะอาศัยตัวแปรสุ่มที่มีการแจก แจงแบบปกติ จากความสัมพันธ์ตังนี้

$$
Y \sim N(\mu, \sigma^2)
$$
  
\n
$$
Y = \ln X
$$
  
\n
$$
X \sim LN(\mu, \sigma^2)
$$
  
\n
$$
X = \exp(Y)
$$

ขั้นตอนในการสร้างตัวแปรสุ่มที่มีการแจกแจงแบบลอกนอร์'มอลมีตังนี้ ขั้นที่ 1 สร้างตัวแปรสุ่มที่มีการแจกแจงแบบปกติ ขั้นที่ 2 หาค่า  $x = \exp(y)$ 

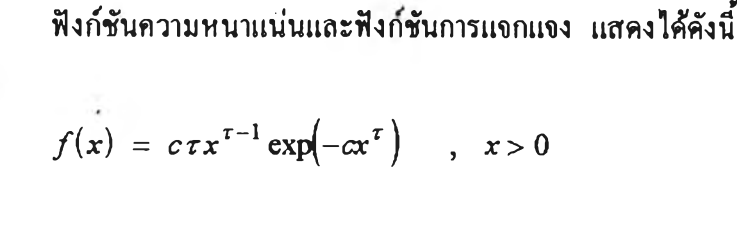

 $F(x) = 1 - \exp(-cx^{\tau})$  ,  $x > 0$ 

**การสร้างตัวแปรสุ่มให้มีการแจกแจงแบบไว'มูลล'' อาศัยเทคน่ตการแปลงผกผัน โดยมี ขั้นตอนการสร้างตังนี้**

**ขั้นที่ 1 ให ้** *F(x) =* **โดยที่ [ / คือตัวเลขสุ่มแบบสป่าเสมอช่วง (0,1)**

**ขั้นที่ 2 หาค่า** *X***ในเทอมของ ไตัเปีน**

$$
x = \left[ -\frac{\ln(1-U)}{c} \right]^{\frac{1}{r}}
$$

**ห้าต้องการสร้างข้อมูลถูกตัดปลายทางซ้ายก็จะเพิ่มเงื่อนไขว่าตัองการให้ตัวแปรสุ่มมีค่า มากกว่าค่าตัดปลายทางซ้าย ตังนี้นค่าสั่งในการสร้างตัวแปรให้มีการแจกแจงแบบไว,มูลล คือ**

 $DO 10 I = 1, N$ 

5  $\dot{U} = \text{RAND}(IU)$ 

 $UU1 = -1*ALOG(1-U)/XCI$ 

**U1 = UU1\*\*(1/XT1)**

**IF (Ul.LE.XD) GOTO 5**

**X(I) = U1**

**10 CONTINUE**

การสร้างการแจกแจงแบบพาร้โฅ

**ฟิงก์ชันความหนาแน่นและฟ้งกชันการแจกแจง แสดงไต้ตังนี้**

$$
f(x) = \frac{\alpha \lambda^{\alpha}}{(\lambda + x)^{\alpha + 1}} \qquad , \quad x > 0
$$

$$
F(x) = 1 - \left(\frac{\lambda}{\lambda + x}\right)^{\alpha}, \quad x > 0
$$

การสห้างตัวแปรสุ่มให้มีการแจกแจงแบบพาร์โต อาศัยเทคนตการแปลงผกผัน โดยมี **ะ ไ** *y j* ขันตอนการสรางดังนิ

> ขั้นที่ 1 ให้  $F(x) = U$  โคยที่  $U$  กือตัวเลขสุ่มแบบสม่ำเสมอช่วง (0,1) ขั้นที่ 2 หาค่า x ในเทอมของ  $U$  ได้เป็น

$$
x = \frac{\lambda}{\sqrt[\alpha]{1-R}} - \lambda
$$

ห้าต้องการสห้างข้อมูลถูกตัดปลายทางห้ายกีจะเพิ่มเงื่อนไขว่าต้องการให้ตัวแปรสุ่มมีค่า มากกว่าค่าตัดปลายทางห้าย ตังนั้นศัาสั่งในการสห้างตัวแปรให้มีการแจกแจงแบบพาร์โต คือ

**DO 10 I = 1,N**

 $U = RAND(IU)$ **UU1 = (1-U)\*\*(1/XA1) U1 = (XL1/UU1)-XL1 IF (Ul.LE.XD) GOTO 5 X(I) = U1 10 CONTINUE**

# การสห้างฟังกชันเพิ่อคำนวณพื้นที่ใต้โค้งปกติมาตรฐาน

**ในกรณีนี้จะสห้างจากคะแนนดิบที่ปรับเป็นคะแนนมาตรฐาน (Z) และนั่นคือค่า ZZ เทียบไต้กับค่า Z คำนวณไต้จากสูตร Z = (X-|X)/cr ซึ่งขั้นตอนในการสห้างจะแสดงรายละเอียด ต้วยฟ้งกัชันดังนี้**

> **FUNCTION PHIB(ZZ) IF ((ZZ.GT.7.).OR.(ZZ.LT.-7.)) THEN**  $P = 1.$ **ELSE R = EXP(-ZZ\*ZZ/2.)/2.5066282746 w w = l./(l.+.33267\*ABS(ZZ)) p = l.-R\*(.4361836\*WW-.1201676\*(WW\*\*2)+.937298\*(WW\*\*3)) END IF**

```
IF (ZZ.GE.O.) THEN
    PHIB = PELSE
    PHIB = l.-p
   END IF
33 RETURN
   END
              \sim 10^7
```
**การสร้างฟังกชันแกมมา (T (a))**

**FUNCTION GAMF(ALP) YY1 = 1/(12\*ALP)-1/(360\*(ALP\*\*3))-ALP YY2 = ALP\*\*ALP**  $YY3 = SQRT(2*22/(7*ALP))$ **GAMF = YY3\*YY2\*EXP(YY1) RETURN END**

### ภาคผนวก ข

### $C$ \*\*\*\*\*\*\*\*\*\*\*\*\*\*\*\*\*\*\*\*\*\*\*\*\*\*\*\*\*\*

MAIN PROGRAM  $\mathbf C$ 

DIMENTION SUMP1(3), SUMP2(3)

COMMON/SEED/IU,KK

- /PAR1/RMEW, SIGMA, XMW0, XSG0  $\bullet$
- $\star$ PAR2/XC1,XT1,XC0,XT0
- $\bullet$ /PAR3/XA1,XL1,XA0,XL0
- /SON/X(1000),XBAR(200)  $\clubsuit$
- /SAM/C(0:200),FQ(0:200),F(0:200),EFQ(0:200)  $\ddot{\bullet}$
- $\star$ /SIR/SEP1(3), SEP2(3)
- $\ddot{\bullet}$ /SAY/P1(3),P2(3),RELP1(3),RELP2(3),RELME(3),
- $\ast$ SMSEP1(3), SMSEP2(3), SMSEME(3),
- $\ddot{\bullet}$ VARP1(3), VARP2(3), VARME(3)
- $\ddot{\bullet}$ /PAR4/PP1(3,1000),PP2(3,1000)
- $\bullet$  $PARS/XD, N, K$
- \* /SIT/DIVG, NEG
- /SET/N1,N2  $\bullet$

CHARACTER DIVG\*1.NEG\*1

```
N = 100XD = 0.5SIGMA = 1.
RMEW = 1.
XCl = 0.1XT1 = 1.XA1 = 7.XL1 = 10.XN = NK = \text{SQRT}(XN)IU = 53
```
 $IR = 1000$ 

- $ICOUNT = 0$
- $KK = 0$

```
RP1 = RMEW
```
 $RP2 = SIGMA$ 

- $RP1 = XC1$  $\mathsf{C}^-$
- $\mathcal{C}$  $RP2 = XT1$
- $\mathsf{C}^ RP1 = XAI$
- $RP2 = XL1$  $\mathsf{C}^-$ 
	- DO 44 JJ =  $1,3$
	- $SUMP1(JJ) = 0.$
	- $SUMP2(JJ) = 0.$
	- $SMSEP1(JJ) = 0.$
	-
	- $SMSEP2(JJ) = 0.$
	- 44 CONTINUE

C.............................

- - DO 500 IZ =  $1,$ IR
- 111  $K = SQRT(XN)$

C----------- GEN DATA OF LOGNORMAL DIST. ----------

DO 10  $I = 1, N$ 

- $5$  WI = RAND(IU)
	- CALL RNOR(EX1)
	- $UI = EXP(EX1)$
	- IF (U1.LE.XD) GOTO 5
	- $X(I) = U1$
- 10 CONTINUE

C--------- GEN DATA OF WEIBULL DIST. ---------

- $\mathbf C$ DO 10 I =  $1, N$
- $C$  5 U = RAND(IU)
- $\mathsf C$  $UUI = -1*ALOG(1-U)/XCI$
- $\mathbf{C}$  $UI = UUI**({1/XT1})$
- $\mathsf{C}$ IF (UI.LE.XD) GOTO 5
- $\mathbf{C}$  $X(I) = U1$
- C 10 CONTINUE

C----------- GEN DATA OF PARETO DIST. -----------

- C DO 10 I =  $1, N$
- C  $5$   $U =$  RAND(IU)
- $\mathsf C$  $UU1 = (1-U)^{**}(1/XA1)$
- $\mathsf C$  $UI = (XL1/UU1) - XL1$

 $PP1(1, IZ) = ZLI$  $PP1(2,IZ) = ZCI$  $PP1(3,IZ) = ZDI$  $PP2(1, IZ) = ZL2$  $PP2(2,IZ) = ZC2$  $PP2(3, IZ) = ZD2$  $SUMPI(1) = ZLI + SUMPI(1)$  $SUMPI(2) = ZCI + SUMPI(2)$  $SUMP1(3) = ZDI + SUMP1(3)$ **SUMP2(1) = ZL2 + SUMP2(1) SUMP2(2) = ZC2 + SUMP2(2) SUMP2(3) = ZD2 + SUMP2(3)**  $SMSEPI(JJ) = SEPI(JJ) + SMSEPI(JJ)$ 

**c ..............................................................**

**MAX = 30 DIVG = 'N'**  $NEG = 'N'$ **CALL RMLE(MAX,ZL1,ZL2)** IF ((NEG.EQ.'Y').OR.(DIVG.EQ.'Y')) GOTO 111 **C A L L R M C E (M A X ,Z C 1,Z C 2)** IF ((NEG.EQ.'Y').OR.(DIVG.EQ.'Y')) GOTO 111 **C A L L R M D E (M A X ,Z D 1,Z D 2) IF ((NEG.EQ.'Y').OR.(DIVG.EQ.lY')) GOTO 111**

- **c IF ((XTO.LE.O.).OR-(XCO.LE.O.)) GOTO** 11
- **c IF (Nl.GT.K) GOTO 111**
- **C 11 CALL PM**
- **C N2 = 1**
- **C NI = 1**
- **c IF ((XAO.LE.O).OR.(XLO.LE.O)) GOTO 111**
- **IF (XSG0.LE.0) GOTO 111**
- **CALL RMOM**
- 
- **CALL GROUP**
- **CALL SSORT**
- **c 10 CONTINUE**
- **c**  $X(I) = U1$
- C IF (U1.LE.XD) GOTO 5
- 212 FORMAT (3X,'SIGMA', 6X, 3(8X, F10.7))
- 181 FORMAT  $(3X, MSE\text{-}MEW = ',1X,3(3X, F15.7)/75('-'))$ **WRITE** (6,212) P2(1), P2(2), P2(3)
- **WRITE** (6,208) P1(1),P1(2),P1(3) 208 FORMAT (3X,'MEW',8X,3(8X,F10.7)) WRITE (6,181)SMSEP1(1),SMSEP1(2),SMSEP1(3)
- WRITE (6,238)RP1,RP2,XD,K,N 238 FORMAT (4X,'MEW ='F10.7,4X,'SIGMA ='F10.7,2X,'D',F6.2,' K',I4,' N',I4)
- **c......................W RITE O U T P U T .............................**
- 222 CONTINUE
- $VARME(IQ) = (VARP1(IQ) + VARP2(IQ))/2$
- $SMSEME(IQ) = (SMSEP1(IQ)+SMSEP2(IQ))/2$
- $RELME (IQ) = (RELP1 (IQ) + RELP2 (IQ)) /2$
- $REL P2(IQ) = ABS(P2(IQ)-RP2)*100/RP2$
- $RELPI(IQ) = ABS(PI(IQ) RP1)*100/RP1$
- $DO 222 IQ = 1,3$
- 22 CONTINUE
- 
- 
- 
- 
- 
- 
- 
- 
- 
- 
- 
- 
- 
- $VARP2(I) = SVP2/IZ$
- 
- 
- 
- 
- 
- 
- $VARP1(I) = SVPI/IZ$
- 23 CONTINUE
- $SVP2 = SVP2+((PP2(I,J)-P2(I))**2)$
- 
- $SVP1 = SVP1 + ((PP1(I,J)-P1(I))^*2)$
- $DO 23 J = 1, IZ$
- 
- $SVP2 = 0.$
- 
- $SVP1 = 0.$
- 
- $DO 22 I = 1,3$
- 
- 77 CONTINUE
- $P2(JJ) = SUMP2(JJ)/IZ$
- $P1(JJ) = SUMP1(JJ)/IZ$

 $DO 77$  JJ = 1.3

**C MEAN SQUARE ERROR** 

**C RELATIVE ERROR AND VARIANCE AND** 

 $\sim$ 

**C** AVERAGE MEW AND SIGMA AND

**c .............................................................**

L. K.L.

```
128
     FORMAT (3X, AVG\text{-MSE} = ', 1X, 3(3X, F15.7)/75('=')END IF
500 CONTINUE
100 STOP
   \ensuremath{\mathrm{END}}Contractor
RANDOM DATA
\subsetFUNCTION RAND(IU)
   IU = IU*16807IF (IU.LT.0) IU = IU + 2147483647+1
   RAND = IURAND = RAND*0.465661E-9RETURN
   END
-----------------------------------
   NORMAL DISTRIBUTION
\mathsf{C}C*********************************
   SUBROUTINE RNOR(EX1)
   COMMON/SEED/IU,KK
       /PAR1/RMEW, SIGMA, XMW0, XSG0
   PI = 3.1415926IF (KK.EQ.1) GOTO 100
   RONE = RAND(IU)RTWO = RAND(IU)ZONE = SQRT(-2*ALOG(RONE))*COS(2*PI*RTWO))ZTWO = SQRT(-2*ALOG(RONE))*SIN(2*PI*RTWO))EX1 = ZONE*SIGMA+RMEWKK = 1GOTO 200
```
WRITE (6,118) SMSEP2(1), SMSEP2(2), SMSEP2(3)

FORMAT  $(3X, MSE-SIGMA = ',3(2X, F15.7, 1X)/75('-'))$ WRITE (6,128) SMSEME(1), SMSEME(2), SMSEME(3)

118

```
100 EX1 = ZTWO*SIGMA+RMEW
```

```
KK = 0
```
200 RETURN

```
{\tt END}
```
 $\qquad \qquad \bullet$ 

106

```
\mathsf CLITTLE PHI ((LNC(I)-MEW)/SIGMA = Y)
```

```
\mathsf{C}PDF. OF Y WHEN Y IS STANDARD NORMAL
```
CDF. OF Y WHEN Y IS STANDARD NORMAL

 $P = 1. -R^*(.4361836^*WW - .1201676^*(WW^{**}2) + .937298^*(WW^{**}3))$ 

BIG PHI  $($  (LNC(I)-MEW)/SIGMA = Y  $)$ 

AND Y IS UPPER LIMIT

IF ((ZZ.GT.7.).OR.(ZZ.LT.-7.)) THEN

 $R = EXP(.ZZ*ZZ/2.)/2.5066282746$ 

 $WW = 1.(1.+.33267*ABS(ZZ))$ 

```
FUNCTION PHIL(Y)
```
 $PI = 3.1415926$ 

IF((Y.GT.7.).OR.(Y.LT.-7.)) THEN

 $PHIL = 0.$ 

**ELSE** 

 $XX = -1.*(Y^{**}2)/4.$ 

 $PHIL1 = EXP(XX)/SQRT(2*PI)$ 

 $PHIL = EXP(XX)*PHIL1$ 

FUNCTION PHIB(ZZ)

 $\texttt{END} \times$ 

**RETURN** 

**END** 

 $\mathsf C$ 

 $\mathsf{C}$ 

 $\mathsf C$ 

 $\mathbf{P} = 1.$  ${\tt ELSE}$ 

 $\texttt{END} \ \mathbb{F}$ 

 ${\tt ELSE}$ 

END IF

33 RETURN

 $PHIB = P$ 

 $PHIB = 1.-P$ 

IF (ZZ.GE.0.) THEN

```
CDF = 0.ELSE
   CDF = (PHIB(XX1)-PHIB(XX2))/(1-PHIB(XX2))END IF
  RETURN
  END
CUMULATIVE DISTRIBUTION FUNCTION
\mathsf{C}OF PARETO DIST.
\mathcal{C}FUNCTION CDF(XD,XA2,XL2,CCI)
  XX = (XL2+XD)/(XL2+CCI)CDF= 1-(XX**XA2)RETURN
  END
```

```
XX2 = (ALOG(XD)-XMW2)/XSG2
```
 $XX3 = 1-PHIB(XX2)$ 

```
XX1 = (ALOG(CCI)-XMW2)/XSG2
```

```
FUNCTION CDF(XD.XMW2,XSG2,CCI)
```
IF ((XX2.GT.7).OR.(XX3.EQ.0)) THEN

```
OF LOGNORMAL DIST.
\mathsf{C}
```

```
C CUMULATIVE DISTRIBUTION FUNCTION
```
GAMMA FUNCTION AT ALPHA (1+1/TOWN)

 $YY1 = 1/(12*ALP)-1/(360*(ALP**3))-ALP$ 

```
END
```
 $\mathsf{C}$ 

```
RETURN
```

```
GAMF = YY3*YY2*EXP(YY1)
```
 $YY3 = SQRT(2^*22/(7^*ALP))$ 

FUNCTION GAMF(ALP)

 $YY2 = ALP**ALP$ 

107

```
20 CONTINUE
    RETURN
    {\tt END}-----------------------------------
\mathsf{C}GROUPED DATA
-----------------------------------
    SUBROUTINE GROUP
    COMMON/SON/X(1000)_XBAR(200)
      /SAM/C(0:200),FQ(0:200),F(0:200),EFQ(0:200)
   \astPAR1/RMEW, SIGMA, XMW0, XSG0
   \ddot{\bullet}* PAR2/XC1,XT1,XC0,XT0
      /PAR3/XA1,XL1,XA0,XL0
   \ddot{\bullet}* /PAR4/XD, N, KXLEN = (X(N)+0.001-XD)/KC(0) = XDDO 50 J = 1,K50 C(J) = XD+J^*XLENDO 77 I = 1,KJ = I-1CCI = C(I)CCJ = C(J)
```
------------------------------------

------------------------------------

COMMON/SON/X(1000),XBAR(200)

/PAR4/XD,N,K

IF  $(X(I)$  .GT.  $X(J)$ ) THEN

 $\sim$   $\pm$ 

SUBROUTINE SSORT

SORT DATA

 $\mathsf{C}$ 

 $\bullet$  . <br> <br> <br> <br> <br> <br> <br> <br> <br><br><br><br><br><br><br><br><br><br><br><br><br><br><br><br><br><br><br><br><br><br>

 $IA = N-1$ 

 $\text{IB}=\text{I+1}$ 

DO 20  $I = 1, IA$ 

DO 20  $J = IB,N$ 

 $TEMP = X(I)$  $\mathbf{X}(\mathbf{I})=\mathbf{X}(\mathbf{J})$  $X(J) = TEMP$ 

 ${\small\textsf{END}}$  IF

```
FC1 = CDF(XD,RMEW,SIGMA,CCI)
    FCJ = CDF(XD, RMEW, SIGMA, CCJ)C FCI = CDF(XD, XC1, XT1, CCI)c FO = CDF(XD,XCl,XTl,Ca)
C FCI = CDF(XD, XA1, XL1, CCI)C FCJ = CDF(XD, XA1, XL1, CCJ)EFQ(I) = N*(FCI-FO)
77 CONTINUE
    NUM = 1
    FQ(0) = 0.
    DO 30 J = 1,K
     FQ(J) = 0.DO 35 I = NUM,N
       IF (X(I).LE.C(J)) THEN
        FQ(J) = FQ(J)+1ELSE
        GOTO 40
       END IF
35 CONTINUE
40 NUM = I
30 CONTINUE
c ...............................
    J = 0
    I = 0
79 J = J+1
    I = I + 1IF (I.GT.K) GOTO 82
    \text{EFQ(J)} = \text{EFQ(I)}C(J) = C(I)
78 EFQJ = EFQ(J)
    IF (EFQJ.GE.5) THEN
     GOTO 79
    ELSE
      I = I+1IF (I.GT.K) GOTO 81
```
 $\sim$ 

 $\text{EFC}(J) = \text{EFQ}(J) + \text{EFQ}(I)$ 

 $\bar{z}$ 

109

```
C(\mathrm{J}) = C(\mathrm{I})GOTO 78 
       {\tt END}<br>IF
. 81 K = J\text{EFCJ} = \text{EFQ(J)}IF (EFQJ.LT.5) THEN 
         K = J-1EFG(K) = EFQ(K) + EFQ(J)\mathrm{C}(\mathrm{K}) = \mathrm{C}(\mathrm{J})J = J-1GOTO 81 
       ELSE 
        GOTO 83 
       END IF
  82 K = J-183 NUM = 1
       FQ(0) = 0.DO 60 J = 1,KFQ(J) = 0.DO 65 I = NUM, NIF (X(I).LE.C(J)) THEN
           \text{\rm FQ(J)}=\text{\rm FQ(J)}+1ELSE 
            GOTO 70 
          END IF
  65 CONTINUE 
  70 NUM = I 
  60 CONTINUE 
       IK = 1DO 32 J = 1, KSUMX = 0
```
 $31$   $IJ = IK$ IF (IJ.GT.N) GOTO 54 IF  $(\mathbf{X}(\mathbf{I}\mathbf{J}).\mathbf{LE}.\mathbf{C}(\mathbf{J}))$  THEN  $SUMX = SUMX+X(U)$  $IK = II+1$ 

```
GOTO 31
```
END IF

```
54 FQJ = FQ(J)
```
IF (FQJ.EQ.0) THEN

 $XBAR(J) = 0.$ 

**ELSE** 

 $XBAR(J) = SUMX/FQ(J)$ 

 $\mathsf{END}\ \mathsf{IF}$ 

32 CONTINUE

 $F(0) = 0.$ 

DO 55 I =  $1,K$ 

 $J = I-1$ 

 $F(I) = FQ(I)/N+F(J)$ 

OF LOGNORMAL DIST.

SUBROUTINE RMOM

/PAR4/XD,N,K

 $/SON/X(1000)$ , $XBAR(200)$ 

 $SUMX = SUMX+(FQ(I)*XBAR(I))$ 

 $XSG0 = \mbox{ALOG}(EX2)\mbox{-}2\mbox{*} \mbox{ALOG}(EX)$  $XMW0 = ALOG(EX)-(XSG0**2)/2$ 

 $SUMX2 = SUMX2+(FQ(I)*((XBAR(I))**2))$ 

/PAR1/RMEW, SIGMA, XMW0, XSG0

55 CONTINUE

**RETURN** 

**END** 

 $\bar{\omega}$ 

 $\mathsf{C}$ 

 $\ddot{\bullet}$  $\star$ 

 $\bullet$ 

 $SUMX = 0.$  $SUMX2 = 0.$ 

601 CONTINUE

RETURN

DO 601  $I = 1,K$ 

 $EX = SUMMARY/N$ 

 $EX2 = SUMX2/N$ 

COMMON/SAM/C(0:200),FQ(0:200),F(0:200),EFQ(0:200)

INITIAL VALUE BY METHOD OF MOMENT

```
\mathsf{C}
```
**END** 

### $C$ \*\*\*\*\*\*\*\*\*\*\*\*\*\*\*\*\*\*\*\*\*\*\*\*\*\*\*\*\*\*\*\*\*\*

- C PERCENTILE MATCHING
- $\mathsf{C}^-$ OF WEIBULL DIST.

--------------------------------------

SUBROUTINE PM

DOUBLE PRECISION XC1, XT1, XC0, XT0

COMMON/SEED/IU,KK

- $\bullet$ /SON/X(1000),XBAR(200)
- $\bullet$ /SAM/C(0:200),FQ(0:200),F(0:200),EFQ(0:200)
- $\bullet$ /PAR2/XC1,XT1,XC0,XT0
- \*  $\sqrt{PAR4/ND}$ , N, K
- $/SET/N1, N2$  $\bullet$

IF (N2.LE.K) GOTO 55

- $54$  N1 = N1+1
- 55  $N2 = N2 + 1$

IF (N1.GT.K) GOTO 305

IF (N2.GT.K) THEN

```
N2 = N1 + 1
```
GOTO 54

 $END$   $IF$ 

 $TT1 = 1-F(N1)$ 

 $TT2 = 1-F(N2)$ 

IF ((TT1.EQ.0.).OR.(TT2.EQ.0.)) GOTO 55

```
TI = ALOG(TTI)
```

```
T2 = ALOG(TT2)
```
IF (T1.EQ.T2) GOTO 55

```
TT3 = C(N1)/C(N2)
```
IF ((T1.EQ.0.).OR.(T2.EQ.0.).OR.(TT3.EQ.0.)) GOTO 55

 $T3 = ALOG(TT3)$ 

```
T4 = ALOG(T1/T2)
```

```
IF (T3.EQ.0.) GOTO 55
```
 $XT0 = T4/T3$ 

 $Cl = C(N1)^{**}(XT0)$ 

 $XCO = -1*T1/C1$ 

IF  $((XTO.LT.0).OR.(XCO.LT.0))$  GOTO 55

- \* /SIT/DIVG, NEG
- $\ddot{\bullet}$ /PAR4/XD,N,K
- $\ast$ /SAM/C(0:200),FQ(0:200),F(0:200),EFQ(0:200)
- 
- COMMON/SON/X(1000),XBAR(200)
- 
- 
- DOUBLE PRECISION P.XP

```
SUBROUTINE DIFP(I,XMW2,XSG2,P,DIPM,DIPS,D2PM,D2PSM,D2PS)
```
113

DIFF PPP OF LOGNORMAL DIST.

**END** 

 $\mathsf{C}$ 

**RETURN** 

 $XLO = (EX - XD) * (XAO-1) - XD$ 

```
XA0 = AA1/AA2
```

```
AA2 = 2*(EX^{**}2)-EX2-2*EX*XD+(XD**2))
```
 $SUMX2 = SUMX2+(FQ(I)*((XBAR(I))**2))$ 

COMMON/SON/X(1000),XBAR(200)

PAR3/XA1, XL1, XA0, XL0

INITIAL VALUE BY METHOD OF MOMENT

/SAM/C(0:200),FQ(0:200),F(0:200),EFQ(0:200)

```
AA1 = 2*((EX**2)-EX2)
```

```
C XLO = (XA0-1)*EX
```

```
C XA0 = 2*(EX^{**}2-EX2)/(2*(EX^{**}2)-EX2)
```

```
SUMX = SUMX + (FQ(I)*XBAR(I))
```
 $EX = SUMX/N$  $EX2 = SUMX2/N$ 

```
DO 601 I = 1,K
```
 $PAR4/XD.N.K$ 

OF PARETO DIST.

SUBROUTINE RMOM

```
SUMX2 = 0.
```
601 CONTINUE

305 RETURN **END** 

 $\mathsf{C}$ 

 $\mathsf C$ 

 $\ddot{\bullet}$ 

 $\bullet$ 

 $\ddot{\bullet}$ 

 $SUMX = 0.$ 

```
J = 1-1
CCI = C(I)
CCJ = C(J)
XX2 = ALOG(CCI)-XMW2
X2 = XX2/XSG2
XXI = ALOG(CCJ)-XMW2
XI = XX1/XSG2
                        \mathcal{L}XX = (ALOG(XD)-XMW2)/XSG2
IF (XX.GT.7.) THEN
 XP = 0.
 DIVG = 'Y'GOTO 22
ELSE
 IF (XX.LT.-7.) THEN
  XP = 1.
 ELSE
  XP = 1-PHIB(XX)END IF
END IF
IF (XP.EQ.O.) THEN
 DIVG = 'Y'
 GOTO 22
ELSE
 p = (PHIB(X2)-PHIB(X1))/XP
END IF
IF (P.EQ.O.) THEN
 DIVG = 'Y'
 GOTO 22
END IF
XDP = PHIL(X1) - PHIL(X2) - P*PHIL(XX)D1PM = XDP/(XP*XSG2)
XRP = X 1 *PHIL(X 1 )-X2*PHIL(X2)-P*XX*PHIL(XX)
   DIPS = XRP/(XP*XSG2)
XAP = (XRP/(XSG2**2))-(D1PM*PHIL{XX)/XSG2)
XAPP = XAP/XP
```
**CHARACTER DIVG\* 1 ,NEG\* 1**

 $D2XSM = PHIL(X2)* (1-(X2**2))/(XSG2**2)$ 

 $D2XM = -1*X2*PHIL(X2)/(XSG2**2)$ 

 $\text{DIXS} = -1^\ast \text{X2}^\ast \text{PHIL}(\text{X2})/\text{XSG2}$ 

 $DIXM = -1*PHIL(X2)/XSG2$ 

 $XX = (ALOG(XD)-XMW2)/XSG2$ 

 $X2 = XX2/XSG2$ 

 $XX2 = ALOG(CCI)$ -XMW2

 $FF = F(I)$ -CDF(XD,XMW2,XSG2,CCI)

 $CCI = C(I)$ 

CHARACTER DIVG\*1, NEG\*1

\* /SIT/DIVG, NEG

 $\ddot{\textbf{x}}$ /PAR4/XD,N,K

/SAM/C(0:200),FQ(0:200),F(0:200),EFQ(0:200)

COMMON/SON/X(1000),XBAR(200)

DOUBLE PRECISION XP

SUBROUTINE DIFF(I,XMW2,XSG2,FF,D1FM,D1FS,D2FM,D2FSM,D2FS)

 $\mathsf{C}^-$ DIFF FFF OF LOGNORMAL DIST.

**END** 

22 RETURN

 $D2PS = (XEP-XX*XBP*XRP*XP)/XP$ 

 $XEP = (XEP1 - XEP2 - XEP3 - XEP4)$ 

 $XEP4 = XX*PHIL(XX)*D1PS/XSG2$ 

 $XEP3 = P*XX*PHIL(XX)*( (XX**2)-2)/(XSG2**2)$ 

 $XEP2 = X2*PHIL(X2)*((X2**2)-2)/(XSG2**2)$ 

 $XEP1 = X1*PHIL(X1)*( (X1**2)-2)/(XSG2**2)$ 

 $D2PSM = (XCP-XX^*XBP^*XDP^*XP)/XP$ 

 $XCP = (XCP1 - XCP2 - XCP3 - XCP4)$ 

 $XCP4 = PHIL(XX)*DIPS/XSG2$ 

 $XCP3 = P*PHIL(XX)*( (XX**2)-1)/(XSG2**2)$ 

 $XCP2 = PHIL(X2)*((X2**2)-1)/(XSG2**2)$ 

 $XCP1 = PHIL(X1)*( (X1**2)-1)/(XSG2**2)$ 

 $D2PM = XAPP-XBP*XDP$ 

 $XBP = PHIL(XX)/(XSG2*XP)**2)$ 

```
56 RETURN
```
 $D2FS = XEPP+2*D1DS*XBP/(XP**3)$ 

```
XEPP = XEP/(XP**2)
```

```
XEP = XP*D2XS-XP2*D2DS
```
 $D2FSM = XDPP + 2*DIDS*XAP/(XP**3)$ 

```
XDPP = XDP/(XP**2)
```

```
XDP = XP*D2XSM-D1XM*D1DS-XP2*D2DSM+D1DM*D1XS
```

```
D2FM = XCPP + 2*DIDM*XAP/(XP**3)
```

```
XCPP = XCP/(XP**2)
```

```
XCP = XP*D2XM-XP2*D2DM
```

```
DIFS = XBP/(XP**2)
```

```
DIFM = XAP/(XP**2)
```

```
XBP = XP*D1XS-XP2*D1DS
```

```
XAP = XP*D1XM-XP2*D1DM
```

```
XP2 = 1-PHIB(X2)
```

```
END IF
```

```
GOTO 56
```

```
DIVG = 'Y'
```
IF (XP.EQ.O.) THEN

END IF

END IF

```
XP = 1-PHIB(XX)
```
ELSE

 $XP = 1$ .

IF (XX .LT.-7.) THEN

ELSE

GOTO 56

 $DIVG = 'Y'$ 

 $XP = 0$ .

IF (XX.GT.7.) THEN

```
D1DM = -1*PHIL(XX)/XSG2\sim 100DIDS = -1*X1*PHIL(XX)/XSG2D2DM = -1*X1*PHIL(XX)/(XSG2**2)D2DSM = PHIL(XX)*(1-(XX**2))/(XSG2**2)D2DS = XX*PHIL(XX)*(2-(XX**2))/(XSG2**2)
```

```
DIFF PPP OF WEIBULL DIST.
SUBROUTINE DIFP(I,XC2,XT2,P,D1PC,D1PT,D2PC,D2PTC,D2PT)
   DOUBLE PRECISION XP_XP2_XP1_XDP2_XDP1_XXP2_XXP.
   \bulletDIPC,DIPT,D2PC,D2PTC,D2PT,
   \bulletXC1,XT1,XC0,XT0,XC2,XT2
   COMMON/SON/X(1000),XBAR(200)
        /SAM/C(0:200),FQ(0:200),F(0:200),EFQ(0,200)
   \ddot{\bullet}\bullet\sqrt{P}AA4/ND, N, K/SIT/DIVG, NEG
    CHARACTER DIVG*1, NEG*1
     J = I-1CCI = C(I)CCJ = C(J)\mbox{XDP2} = (\mbox{CCI**XT2}) \mbox{-} (\mbox{XD**XT2})XDP1 = (CCI**XT2)-(XD**XT2)XP2 = EXP(-1*XC2*XDP2)XP1 = EXP(-1*XC2*XDP1)P = (XP1) - (XP2)IF (P.EQ.0.) THEN
         \mathrm{DIVG} = \text{'Y'}GOTO 67
       \mathsf{END}\ \mathsf{IF}DIPC = (XDP2*XP2)-(XDP1*XP1)CC1 = CCI**XT2R1 = CC1*ALOG(CCI)CC2 = XD**XT2R2 = CC2*ALOG(XD)RDP2 = R1-R2CC3 = CCJ**XT2R3 = CC3*ALOG(CCJ)RDP1 = R3-R2D1PT = ZCI*(RDP2*XP2)-(RDP1*XP1))\mbox{TDP2} = \mbox{XC2}^*((\mbox{XD}^{**}\mbox{XT2})\mbox{-}(\mbox{CCI}^{**}\mbox{XT2}))+1
```

```
\ensuremath{\mathrm{END}}
```
 $\mathsf{C}$ 

```
/SIT/DIVG, NEG
CHARACTER DIVG*1, NEG*1
 CCI = C(I)XDPP11 = (XD/CCI)**XT2IF (XDPP11.EQ.0.) THEN
  DIVG = Y'GOTO 67
 END IF
 XDPP1 = 1/XDPP11
```
- $\ast$
- $\pmb{\ast}$ /PAR4/XD,N,K

 $^{\circ}$ 

/SAM/C(0:200),FQ(0:200),F(0:200),EFQ(0:200)  $\ddot{\bullet}$ 

COMMON/SON/X(1000),XBAR(200)

- $\ddot{\textbf{x}}$  . XC1,XT1,XC0,XT0,XT2,XC2
- $\bullet$ FF,D1FC,D1FT,D2FC,D2FTC,D2FT,
- $\ddot{\bullet}$ R1, R2, RDP, S1, S2, SS1, SS2, SDP, XDPP11,

SUBROUTINE DIFF(I,XC2,XT2,FF,D1FC,D1FT,D2FC,D2FTC,D2FT) DOUBLE PRECISION XDP, XP, XDP2, SDP2, RDP2, XDPP1, XDPP2, CC11, CDF, XDPP3,

```
DIFF FFF OF WEIBULL DIST.
\mathsf{C}
```
**END** 

67 RETURN

```
D2PT = D2PT2-D2PT1
```

```
D2PT1 = (XC2)*(SDP1-XC2*(RDP1**2))*XP1
```
 $D2PT2 = (XC2)^*(SDP2-XC2*(RDP2**2))*XP2$ 

```
SDP1 = SS3-SS2
```
- $SS3 = S3*(CCJ**XT2)$
- $S3 = (ALOG(CCI))**2$
- $SDP2 = SS1-SS2$
- $SS2 = S2*(XD**XT2)$
- $S2 = (ALOG(XD))$ \*\*2
- $SS1 = SI*(CCI**XT2)$
- $S1 = (ALOG(CCI))$ \*\*2

D2PTC =  $((RDP2*XP2)*TDP2)-(RDP1*XP1)*TDP1)$ 

```
D2PC = (XDP1**2)*XP1-(XDP2**2)*XP2
```
 $TDP1 = XC2*((XD**XT2)-(CCJ**XT2))+1$ 

```
/SAM/C(0:200),FQ(0:200),F(0:200),EFQ(0:200)
\ddot{\bullet}
```

```
SUBROUTINE DIFP(I,XA2,XL2,P,D1PA,D1PL,D2PA,D2PAL,D2PL)
DOUBLE PRECISION P,XDP2,XDP1,D1PL,D1PA,D2PL,D2PAL,D2PA
COMMON/SON/X(1000),XBAR(200)
```

```
DIFF PPP OF PARETO DIT.
\mathsf{C}-------------------------------------
```

```
------------------------------------
```

```
END
```
67 RETURN

```
D2FT = XC2*(SDP2-XC2*(RDP2*RDP))
```

```
RDP2 = XP*RDP
```

```
SDP2 = XP*SDP
```

```
SDP = (XD**XT2)*SS2
```
- $SS2 = SS1-S2$
- $SS1 = XDPPI'S1$
- $S2 = (ALOG(XD))$ \*\*2
- $SI = (ALOG(CCI))**2$

 $D2FTC = XP*RDP*TDP$ 

- $D2FC = -1*XDP2*XDP$
- $XDP2 = XDP*XP$
- $TDP = 1.-XDPP3$
- $DIFT = XC2*XP*RDP$
- $RDP = (XD**XT2)*R2$
- $R2 = R1 ALOG(XD)$
- $R1 = XDPPI*ALOG(CCI)$
- $DIFC = XDP*XP$
- $FF = F(I) \cdot CDF$
- $CDF = 1.5XP$
- ${\rm END}\ \mathbb{F}$
- GOTO 67
- $DIVG = 'Y'$
- IF (XP.EQ.0.) THEN
- $XP = EXP(-1*XDPP3)$
- $XDPP3 = XC2*XDP$
- $XDP = (XD**XT2)*XDPP2$
- $XDPP2 = XDPP1-1$

/PAR4/XD,N,K

 $J = I-1$ 

 $CCI = C(I)$ 

 $CCJ = C(J)$ 

 $XP2 = (XL2+XD)/(XL2+CCI)$ 

 $XP1 = (XL2+XD)/(XL2+CCJ)$ 

 $P = (XP1**XA2)-(XP2**XA2)$ 

 $XDP2 = (((XP2**(XA2-1))*(CCI-XD))/(XL2+CCI))/(XL2+CCI)$ 

 $\text{XDP1} = (((\text{XP1}^{**}(\text{XA2-1}))^{*}(\text{CCJ-XD})) / (\text{XL2+CCJ})) / (\text{XL2+CCJ})$ 

 $DIPL = XA2*(XDP1-XDP2)$ 

 $RDP2 = (XP2**XA2)*ALOG(XP2)$ 

 $RDP1 = (XP1**XA2)*ALOG(XPI)$ 

 $DIPA = RDP1-RDP2$ 

TDP2 =  $((XA2+1)/(XL2+CCI))^*(CCI-XD)-2$ 

 $TDP1 = ((XA2+1)/(XL2+CCJ))^*(CCJ-XD)-2$ 

 $D2PL = XA2*(XDP1*TDP1-XDP2*TDP2)/(XL2+XD)$ 

 $EDP2 = XA2*ALOG(XP2)+1$ 

 $EDP1 = XA2*ALOG(XP1)+1$ 

 $D2PAL = XDP1*EDP1-XDP2*EDP2$ 

 $SDP2 = (XP2**XA2)*((ALOG(XP2))**2)$ 

 $SDP1 = (XP1**XA2)*( (ALOG(XP1))**2)$ 

 $D2PA = SDP1-SDP2$ 

**RETURN** 

 $\ensuremath{\mathrm{END}}$ 

### <del>○\*\*\*\*\*\*\*\*\*\*\*\*\*\*\*\*\*\*\*\*\*\*\*\*\*\*\*\*\*\*\*\*\*</del>\*

DIFF FFF OF PARETO DIST.  $\mathsf{C}$ 

SUBROUTINE DIFF(I,XA2,XL2,FF,D1FA,D1FL,D2FA,D2FAL,D2FL) DOUBLE PRECISION XDPP, DIFL, DIFA, D2FL, D2FAL, D2FA COMMON/SON/X(1000),XBAR(200)

/SAM/C(0:200),FQ(0:200),F(0:200),EFQ(0:200)  $\star$ 

/PAR4/XD,N,K  $\ddot{\bullet}$ 

 $CCI = C(I)$ 

 $FF = F(I)$ -CDF(XD,XA2,XL2,CCI)

 $XP = (XL2+XD)/(XL2+CCI)$ 

 $XDPP = (XP** (XA2-1))$ 

```
XDP = (XDPP*(CCI-XD)/(XL2+CCI))/(XL2+CCI)
```

```
DIFL = -1*XDP*XA2
```

```
RDP = (XP**XA2)*ALOG(XP)
```
 $DIFA = -1*RDP$ 

TDP =  $((CCI-XD)/(XL2+CCI))^*(XA2+1)-2$ 

 $D2FL = -1*XA2*XDP*TDP/(XL2+XD)$ 

 $EDP = XA2*ALOG(XP)+1$ 

 $D2FAL = -1*XDP*EDP$ 

 $SDP = (XP**XA2)*((ALOG(XP))**2)$ 

 $D2FA = -1*SDP$ 

**RETURN** 

**END** 

```
MAXIMUM LIKELIHOOD ESTIMATOR
\mathsf{C}
```
SUBROUTINE RMLE(MAX, ZL1, ZL2) DOUBLE PRECISION DET,P

COMMON/PAR1/RMEW, SIGMA, XMW0, XSG0

- /PAR2/XC1,XT1,XC0,XT0
- /PAR3/XA1,XL1,XA0,XL0
- /SON/X(1000),XBAR(200)
- /SAM/C(0:200),FQ(0:200),F(0:200),EFQ(0:200)
- $/SIR1/SEP1(3),SEP2(3)$
- $\ddot{\bullet}$ /SIT/DIVG, NEG

CHARACTER DIVG\*1, NEG\*1

 $RP10 = \text{XMW0}$ 

 $RP20 = XSG0$ 

 $\mathsf C$  $RP10 = XC0$ 

$$
C \qquad \text{RP20} = \text{XT0}
$$

 $\mathsf C$  $RP10 = XAO$ 

 $\mathsf C$  $RP20 = XL0$  $RPI = RMEW$ 

 $RP2 = SIGMA$ 

- $\mathsf C$  $RP1 = XC1$
- $RP2 = XT1$  $\mathsf C$
- $\mathsf{C}$  $RP1 = XAI$

121

```
ZL2 = 0.
    IC = 0DO 65 M = 1, MAXG1 = 0.
     G2 = 0.G11 = 0.G12 = 0.G22 = 0.DO 70 I = 1,KCALL DIFP(I,RP10,RP20,P,D1P1,D1P2,D2P1,D2P12,D2P2)
       IF (DIVG.EQ.'Y') THEN
        GOTO 12 
       END IF
       XGI = (DIP1/P)*FQ(I)XG2 = (D1P2/P)*FQ(I)XG11 = (D2P1/P-(D1P1/P)^{**}2)*FQ(I)XG12 = ((D2P12/P-(D1P1/P)*(D1P1/P))*FQ(I)){\rm XG22} = (({\rm D2P2}/\!{\rm P} \cdot ({\rm D1P2}/\!{\rm P})^{**}{\rm 2})^*{\rm FQ(I)}G1 = G1+XG1G2 = G2 + XG2G11 = G11+XG11\operatorname{G12} = \operatorname{G12+XG12}G21 = G12G22 = G22+XG2270 CONTINUE
      DET = (G11*G22) \cdot (G12*G21)IF (DET.EQ.0) THEN 
      DIVG = 'Y'GOTO 12 
    {\tt END}<br>{\tt IF}ZL1 = RP10-((G22/DET)*G1-(G12/DET)*G2)
       ZL2 = RP20-(G11/DET)*G2-(G21/DET)*G1)IC = IC+1IF (RP10.LE.0.).OR.(RP20.LE.0)) THEN
```
**c** RP2 **=** XL1  $ZL1 = 0$ .

```
\mathsf CRP10 = XC0
```

```
CHARACTER DIVG*1, NEG*1
RP10 = XMW0RP20 = XSG0
```
- /SIT/DIVG, NEG  $\pmb{\ast}$
- $/$ SIR/SEP1(3), SEP2(3)  $\ddot{\ast}$
- /SAM/C(0:200),FQ(0:200),F(0:200),EFQ(0:200)  $\ddot{\bullet}$
- /SON/X(1000),XBAR(200)  $\ddot{\bullet}$
- $\ddot{\bullet}$ /PAR3/XA1,XL1,XA0,XL0
- $\ddot{\ast}$ /PAR2/XC1,XT1,XC0,XT0

COMMON/PAR1/RMEW, SIGMA, XMW0, XSG0

DOUBLE PRECISION DET.P

SUBROUTINE RMCE(MAX, ZC1, ZC2)

- 
- MINIMUM CHI-SQUARE ESTIMATOR  $\overline{C}$
- 

 ${\tt END}$ 

- 12 RETURN
- $SEP2(1) = (ZL2-RP2)**2$
- 600 SEP1(1) =  $(ZL1-RP1)**2$
- 65 CONTINUE

END IF

GOTO 12

- $DIVG = 'Y'$
- IF (IC.GE.MAX) THEN

 $\texttt{END}\ \mathbb{F}$ 

- $RP20 = ZL2$
- $RP10 = ZL1$

**ELSE** 

GOTO 600

- $\mathcal{C}$  $RP20 = ZL2$
- $\mathsf C$  $RP10 = ZLI$

IF((ABS(ZL1-RP10).LT.0.0001).AND.(ABS(ZL2-RP20).LT.0.0001))THEN

 $\mathop{\hbox{\rm END}}\nolimits\mathop{\hbox{\rm l\rm F}}$ 

GOTO 12

 $NEG = 'Y'$ 

```
c RPIO = XAO 
                                            \mathcal{A}^{\mathcal{A}} , \mathcal{A}C RP20 = XL0
    RPI = RMEWRP2 = SIGMA 
C \t RPI = XC1C RP2 = XT1
C RP1 = XA1
C RP2 = XL1o.
    ZCI = 0.
    ZC2 = 0.
    IC = 0DO 165 M = 1.MAX 
    GI = 0.G2 = 0.
    G11 = 0.G12 = 0.G22 = 0.DO 170 I = 1,KCALL DIFP(I,RP10,RP20,P,D1P1,D1P2,D2P1,D2P12,D2P2)
     IF (DIVG.EQ.'Y') THEN 
      GOTO 13 
     END IF 
     FQI = FQ(I)RG = FQI/(N*P)XGI = N*DIP1-1*(DIP1/P)*RG*FQIGI = GI+XGI\verb+XG2 = \verb+N*D1P2-1*(D1P2/P)*RG*FQ1G2 = G2 + XG2XG11 = N*D2PI-(D2PI/P-2*(D1PI/P)*(D1PI/P))^*RG*FQIG11 = G11+XG11XG12 = N*D2P12-(D2P12/P-2*(D1P1/P)*(D1P2/P))^*RG*FQIG12 = G12+XG12G21 = G12XG22 = N*D2P2-(D2P2/P-2*(D1P2/P)»(D1P2/P))*RG*FQI
       G22 = G22+XG22
```
**c** RP20 **=** XTO

s

```
SUBROUTINE RMDE(MAX,ZD1,ZD2)
DOUBLE PRECISION DET
```

```
CRAMER-VON MISES MINIMUM DISTANCE ESTIMATOR
\mathsf{C}
```

```
{\tt END}
```

```
13 RETURN
```

```
SEP2(2) = (ZC2-RP2)**2
```

```
700 SEP1(2) = (ZCI-RPI)*2
```

```
165 CONTINUE
```
END IF

```
GOTO 13
```

```
DIVG = 'Y'
```

```
IF (IC.GE.MAX) THEN
```

```
\ensuremath{\mathrm{END}}\xspace IF
```

```
RP20 = ZC2
```

```
RP10 = ZCI
```
**ELSE** 

```
GOTO 700
```

```
\mathsf{C}RP20 = ZC2
```

```
\mathsf CRP10 = ZC1
```

```
NEG = 'Y'
```

```
IF((ABS(ZC1-RP10).LT.0.0001).AND.(ABS(ZC2-RP20).LT.0.0001))THEN
```
END IF

```
GOTO 12
```

```
NEG = 'Y'
```

```
IF (RP10.LE.0.).OR.(RP20.LE.0)) THEN
```

```
IC = IC+1
```

```
ZC2 = RP20-((G11/DET)*G2-(G21/DET)*G1)
```

```
ZCI = RP10-(G22/DET)*GI-(G12/DET)*G2)
```
END IF

GOTO 13

 $DIVG = 'Y'$ 

IF (DET.EQ.0) THEN

```
DET = (G11*G22)-(G12*G21)
```
170 CONTINUE

COMMON/PAR1/RMEW, SIGMA

- $\ddot{\bullet}$ /PAR2/XC1,XT1,XC0,XT0
- $\ddot{\bullet}$ /PAR3/XA1,XL1,XA0,XL0
- $\mathbf{w}$ /SON/X(1000),XBAR(200)
- $\ddot{\bullet}$ /SAM/C(0:200),FQ(0:200),F(0:200),EFQ(0:200)
- $\ast$ /SIR/SEP1(3), SEP2(3)
- $\bullet$ /SIT/DIVG, NEG

CHARACTER DIVG\*1, NEG\*1

 $RP10 = XMW0$ 

 $RP20 = XSG0$ 

- $C$  RP10 = XC0
- $C$  RP20 = XT0
- $C$  RP10 = XA0
- $C \qquad \text{RP20} = \text{XL0}$

 $RPI = RMEW$ 

 $RP2 = SIGMA$ 

- $C$  RP1 = XC1
- $C$  RP2 = XT1
- $C$  RP1 = XA1
- $C$  RP2 = XL1
	- $ZDI = 0.$
	-
	- $ZD2 = 0.$
	- $IC = 0$
	- DO 265  $M = 1, MAX$
	- $G1 = 0$ .
	-
	-
	-
	-
	- $G2 = 0.$
	- $G11 = 0.$
	-
	- $G12 = 0.$
	- $G22 = 0.$ 
		-
	- DO 270 I =  $1,K$ 
		-
	- CALL DIFF(I,RP10,RP20,FF,D1F1,D1F2,D2F1,D2F12,D2F2)
	-
	-
	-
	-
	-
	-
	-
	-
	-
	-
	-
	-
	-
- -

IF (DIVG.EQ.'Y') THEN

 $\overline{\star}$ 

- GOTO 14
- 
- $\mathop{\hbox{\rm END}}$  IF
	- $XGI = -2*FF*DIF1$
	-
	- $GI = GI+XGI$
- 

126

```
265 CONTINUE
```

```
RP20 = ZD2END IF
IF (IC.GE.MAX) THEN 
  DIVG = 'Y'GOTO 14 
 END IF
```

```
GOTO 800
```
 $RP10 = ZD1$ 

ELSE

```
c RP20 = ZD2
```

```
c RP10 = ZD1
```

```
IF((ABS(ZD 1 -RP10).LT.0.0001 ).AND.(ABS(ZD2-RP20).LT.O,0001 ))THEN
```
END IF

GOTO 12

NEG = *' T*

IF (RP10.L£.0.).OR.(RP20.LE.0)) THEN

 $IC = IC+1$ 

```
ZC2 = RP10-(((G11/DET)*G2-(G1/DET)*G21)*IT)
```

```
ZD1 = RP10-(((G1/DET)*G22-(G12/DET)*G2)*IT)
```
END IF

GOTO 14

 $DIVG = 'Y'$ 

IF (DET.EQ.O) THEN

 $DET = (G11*G22-G12*G21)*IT$ 

 $IT = 100000000$ .

```
270 CONTINUE
```

```
G22 = G22+XG22
```

```
XG22 = 2^*((D1F2^{**}2)-(FF^*D2F2))
```

```
G21 = G12
```

```
G12 = G12+XG12
```

```
XG12 = 2^*((D1F1*D1F2)-(FF*D2F12))
```

```
G11 = G11+XG11
```

```
XG11 = 2^*((D1F1^{**}2) \cdot (FF^*D2F1))
```

```
G2 = G2 + XG2
```

```
XG2 = -2*FF*D1F2
```
800 SEP1(3) =  $(ZD1-RP1)**2$ 

 $SEP2(3) = (ZD2-RP2)**2$ 

 $\sim 10^{-10}$ 

 $\sim 100$ 

14 RETURN

END

# **ประวัติผู้เขียน**

นางสาวปาริฉัตร อัครจันทโชติ เกิดเมื่อวันที่ 13 มีนาคม 2513 สำเร็จการศึกษา ปริญญาวิทยาศาสตรบัณฑิต (วท.บ.) สาขาสถิติ คณะวิทยาศาสตร์และเทคโนโลยี มหาวิทยาลัย ธรรมศาสตร์ ในปีการศึกษา 2534 และเข้าศึกษาต่อในหลักสูตรวิทยาศาสตรมหาบัณฑิต ภาควิชา สถิติ คณะพาณิชยศาสตร์และการบัญชี ชุฬาลงกรณิมหาวิทยาลัย ในปีการศึกษา 2535

**;**